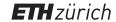

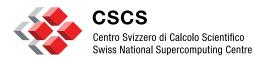

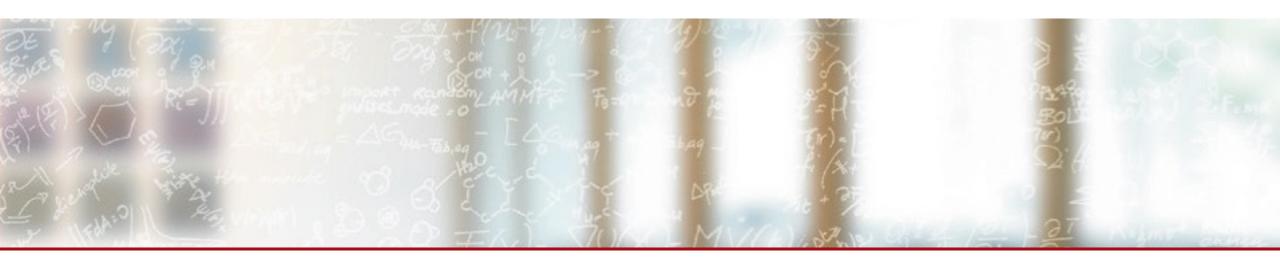

# **Long Term Storage webinar**

23<sup>th</sup> June 2021 Webinar Giuseppe Lo Re

# **Background**

- Started in Nov 2019
- Available for early users from May 2020
- Generally available from Jan 2021
- Team
  - Giuseppe Lo Re: coordination, development, CICD
  - Andrea Ceriani: API design, development
  - Alessandro Prato: development
  - Stefano Schuppli: message broker, development

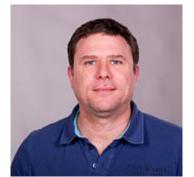

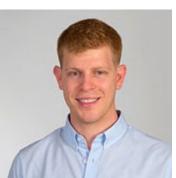

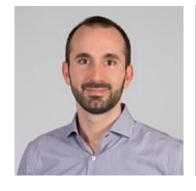

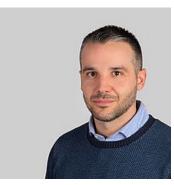

# **Pricing**

#### As of 2021:

- Users from the free User Lab program are entitled to use 2 TB of LTS storage quota (for 10 years) free of charge per project
- Currently additional space can be purchased for CHF 600.- for each Terabyte (for 10 years)

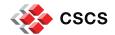

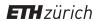

### FAIR and CSCS data services

There are 2 easy translations from FAIR principles to existing CSCS services:

- Accessible → Object
  Store Service (Swift)
- Findable → PID
  Service
- Reusable → started to address it with creative commons licenses

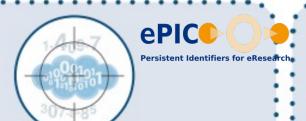

Data and supplementary materials have sufficiently rich metadata and a unique and persistent identifier.

**FINDABLE** 

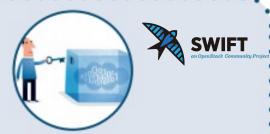

Metadata and data are understandable to humans and machines. Data is deposited in a trusted repository.

**ACCESSIBLE** 

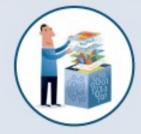

Metadata use a formal, accessible, shared, and broadly applicable language for knowledge representation.

INTEROPERABLE

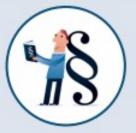

Data and collections have a clear usage licenses and provide accurate information on provenance.

REUSABLE

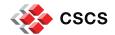

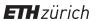

### Requirements

The Long Term Storage (LTS) service will provide:

- Storage repository with long term retention capabilities (10 years)
- Persistent Identifiers
- Ability to allow public access to data
- Data accessible via http
- Rest API interface to make easy the integration with third party applications and portals
- Web Portal to provide a friendly GUI
- Scalability, to cope with large volumes of data
- Data protection to ensure resiliency against hardware/software failures

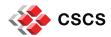

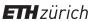

# LTS concepts

- The storage unit is a data collection
  - A data collection is composed by one or more files
- The data collection is immutable
  - Objects in the data collection are read only
- A single PID handle is used to reference the collection
  - The handle contains a list of URLs to reference multiple objects
  - The handle contains arbitrary meta data attributes to describe/enrich the data objects
- CSCS must guarantee that the PID content is consistent with the data collection
  - No direct data access for the owner, all changes will go through the LTS API
  - CSCS will perform all the needed updates to the PID to ensure consistency in case of data migration
  - LTS will provide only CSCS PID handles (handles from PID prefix managed by other sites are not allowed)

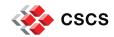

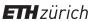

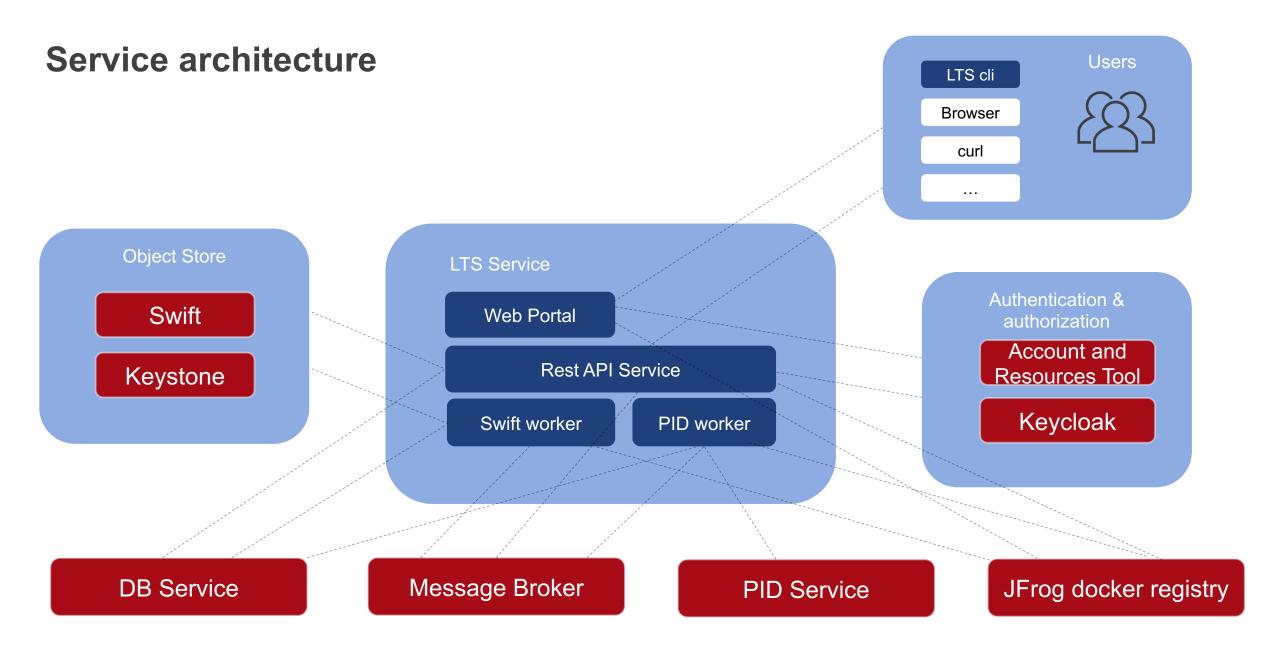

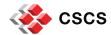

### LTS Workflow

- The user logs in into the LTS portal
- User credential validation
- 3. User authorization validation
- 4. The LTS service complete the its verification and the user can start using the service

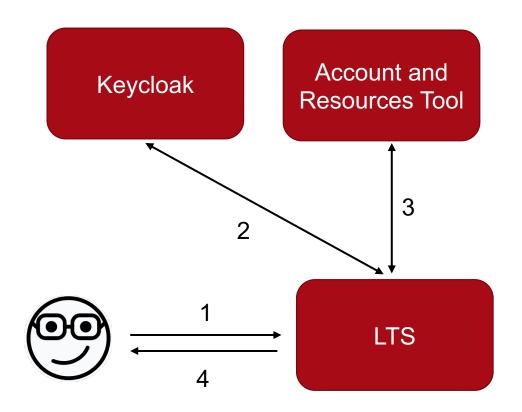

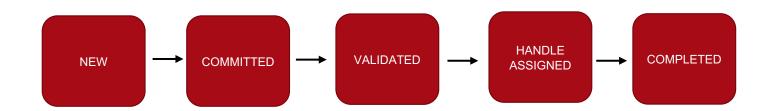

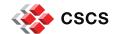

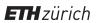

### LTS Workflow

- 5. The users makes data collection create request specifying the following info
  - Data collection name
  - Data collection description
  - Collection metadata
  - List of objects with their checksums
- The LTS service prepare an Object Store container for the collection
- 7. The LTS service generates upload URLs
- 8. LTS returns them to the users for the upload operation

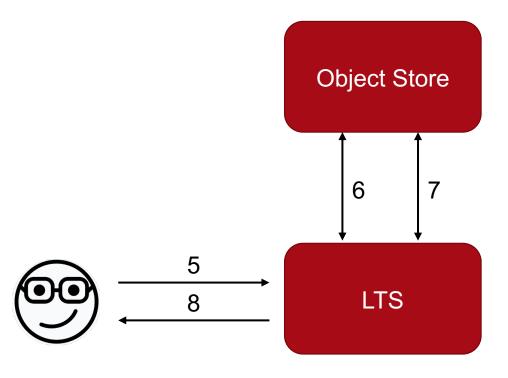

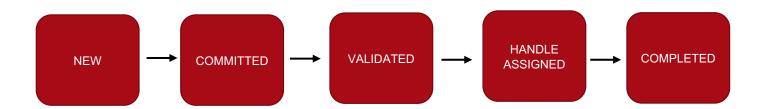

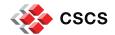

### LTS Workflow

- 9. The user starts the upload operations
- 10. When the upload operations is done the user commits the collection
- 11. LTS starts the data collection validation:
  - Checksums before and after the download will have to match
- 12. LTS contacts the PID service and gets a new handle for the data collection.
- 13. The user follows the workflow polling the collection status, at the end he sees whether the collection was store successfully and its PID handle.

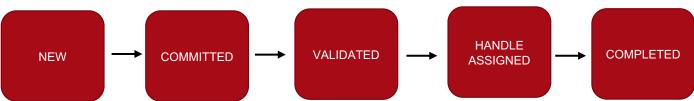

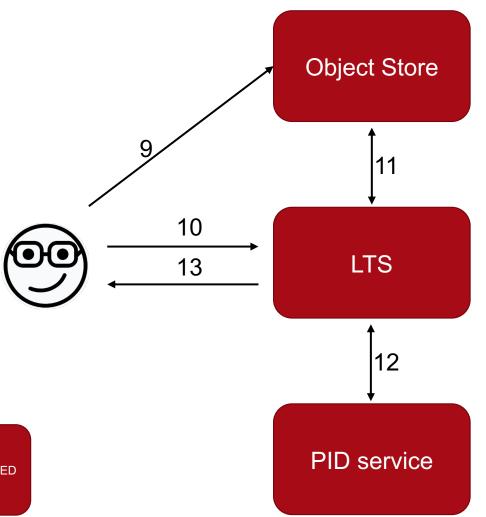

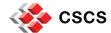

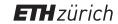

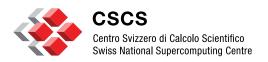

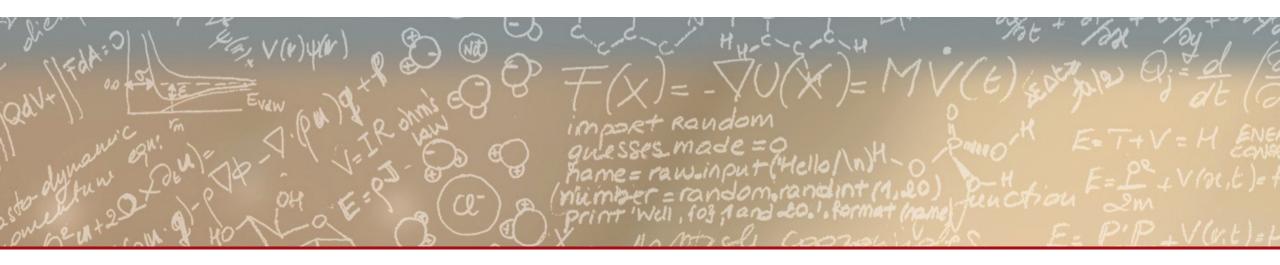

Thank you for your attention.